## Конфигурирование ФР

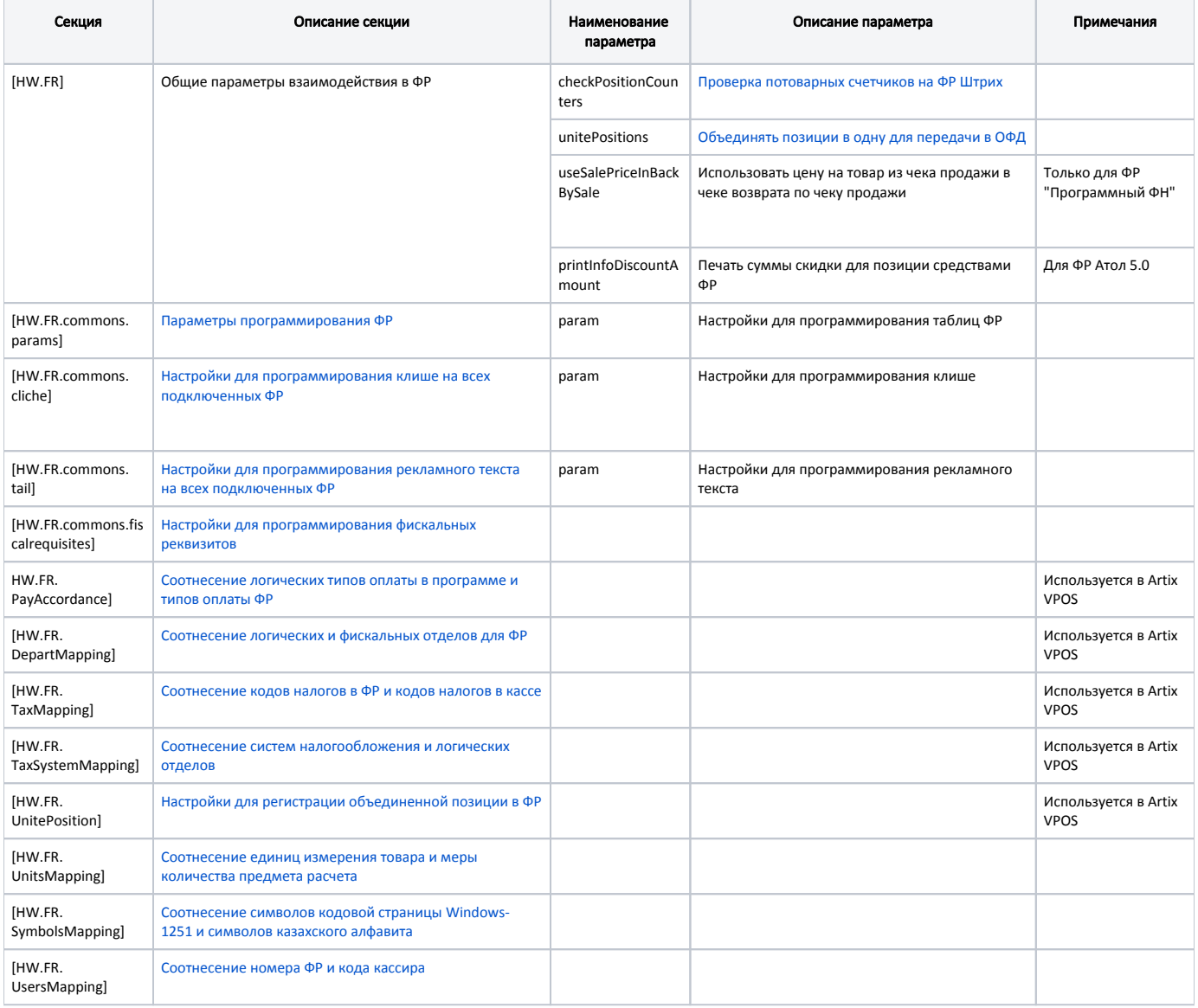